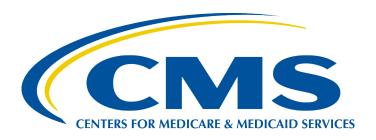

## Medicare Durable Medical Equipment, Devices & Supplies Technical Specifications

August, 2021

Prepared by:
The Centers for Medicare and Medicaid Services,
Office of Enterprise Data and Analytics

## Referring Durable Medical Equipment, Prosthetics, Orthotics and Supplies Public Use File Technical Specifications

This programming specifications appendix provides users with additional information about how the Referring Provider Durable Medical Equipment, Prosthetics, Orthotics and Supplies (DMEPOS) Public Use File (PUF) was developed. It describes the source data used in creating the file, including any supplemental information beyond the Medicare fee-for-service claims. This document also describes the step-by-step methodology CMS used to create the Referring Durable Medical Equipment, Prosthetics, Orthotics and Supplies PUF.

## **Source Data:**

- 1. <u>CMS Durable Medical Equipment, Prosthetic, Orthotic and Other Supplies (DMEPOS) Calendar Year</u>
  <u>Data</u>
- CMS National Plan and Provider Enumeration System (NPPES) Name and Address Data The most current NPPES name and address information for active NPIs is in the "NPPES Data Dissemination (month, DD, YYYY)" full NPI replacement file.
- CMS Health Care Common Procedure Coding System (HCPCS) Level II Descriptions
   The HCPCS Level II crosswalk is titled "\*\*\*\* Alpha-Numeric HCPCS File" (where \*\*\*\* = the year of the DMEPOS calendar year data).
- 4. CMS Carrier Calendar Year Data
- 5. <u>CMS Provider Specialty Descriptions</u> The provider specialty crosswalk is titled "Crosswalk Medicare Provider/Supplier to Healthcare Provider Taxonomy".
- 6. National Uniform Claim Committee (NUCC) Taxonomy Code Set

## Methodology:

**Step 1**: Create the following variables from the CMS DMEPOS Calendar data:

- **Referring NPI** = DMEPOS Claim Referring NPI Number(RFR NPI)
- **Supplier\_NPI** = DMEPOS Line Supplier NPI Number(SUP\_NPI)
- **Hcpcs code** = Health Care Common Procedure Coding System (HCPCS CD)
- **betos classification** = Line NCHBETOS Code (BETOS)
- Derive betos\_classification = 'DME' when Line NCHBETOS Code (BETOS) contains one of the following values: 'D1A','D1B','D1C','D1D','D1E','D1G'; otherwise betos\_classification = 'POS' when Line NCHBETOS Code (BETOS) = 'D1F'; otherwise betos classification = 'OTH'
- Derive **supplier\_rental\_indicator** = 'Y' when Line HCPCS Initial Modifier Code (MDFR\_CD1) = 'RR' or Line HCPCS Second Modifier Code (MDFR\_CD2) = 'RR'; otherwise **supplier rental indicator** = 'N'
- **Provider specialty code** = Line HCFA Provider Specialty Code (HCFASPCL)
- line srvc cnt = Line Service Count (SRVC CNT)
- **submitted chrg amt** = Line Submitted Charge Amount (LSBMTCHG)
- Medicare allowed amt = Line Allowed Charge Amount (LALOWCHG)
- **Medicare payment amt** = Line Provider Payment Amount (LPRVPMT)
- **Bene id** = Encrypted CCWBeneficiary ID(BENE ID)
- Claim id = Claim Id (CLM ID)

**Step 2**: Summarize the following variables from Step 1 to the **Referring\_NPI**, hcpcs\_code, supplier\_rental\_indicator:

- Number of suppliers = distinct count of Supplier NPI
- Number of suppliers beneficiaries = distinct count of bene id
- Number of supplier claims = distinct count of clm id
- Number of supplier services = sum of line srvc cnt
- Avg supplier submitted charge = sum of submitted chrg amt/sum of line srvc cnt
- **Avg\_supplier\_Medicare\_allow\_amt** = sum of Medicare\_allowed\_amt / sum of line\_srvc\_cnt
- **Avg\_supplier\_Medicare\_pmt\_amt** = sum of Medicare\_payment\_amt / sum of line srvc cnt

**Step 3**: Merge output from Step 2 (retaining all dataif match) using **referring\_NPI** with NPPES Name and Address datausing **NPI** and attach the following:

- referring\_provider\_last\_org\_name = Provider Organization Name (Legal Business Name) when Entity Type Code = 'O'; else Provider Last Name (Legal Name) when Entity Type Code = 'I'
- referring provider first name = Provider First Name
- referring provider mi = Provider Middle Name
- referring credentials = Provider Credential Text
- referring provider gender = Provider Gender Code
- **referring\_entity\_code** = Entity Type Code
- referring provider street1 = Provider First Line Business Practice Location Address

- referring provider street2 = Provider Second Line Business Practice Location Address
- referring provider city = Provider Business Practice Location Address City Name
- referring provider state = Provider Business Practice Location Address State Name
- referring provider zip = Provider Business Practice Location Address Postal Code
- referring\_provider\_country = Provider Business Practice Location Address Postal Code
- Derive **referring\_provider\_taxonomy\_code** = Taxonomy Code when associated Primary Taxonomy = 'Y'

**Step 4**: Merge output from Step 3 (retaining all data) with CMS HCPCS Level II Description data using **hcpcs\_code** and attach the following:

• hcpcs description = LONGDESCRIPTION

**Step 5**: Derive a single **referring\_provider\_type** and **referring\_provider\_type\_flag** based on the hierarchy described below.

- a. CMS Carrier Calendar data:
  - o Extract the following variables from the CMS Carrier data
    - **NPI** = Carrier Line Performing NPI Number(PRFNPI)
    - Provider\_specialty\_code = Line HCFA Provider Specialty Code (HCFASPCL)
    - line\_srvc\_cnt = Line Service Count (SRVC\_CNT)
  - Derive a single provider\_specialty\_code for each NPI record based on the provider\_specialty\_code associated with the maximum line\_srvc\_cnt
  - Derive referring\_provider\_type ="Medicare Provider/Supplier Type Description" from CMS Provider Specialty Descriptions using provider\_specialty\_code
- b. CMS DMEPOS Calendar data:
  - Derive from Step 1 a single provider\_specialty\_code for each supplier\_NPI record based on the provider\_specialty\_code associated with the maximum line srvc cnt
  - Derive referring\_provider\_type = "Medicare Provider/Supplier Type Description" from CMS Provider Specialty Descriptions using provider specialty code
- c. Merge output from Step 5 a. using **NPI** with the output from Step 5 b. using **supplier\_NPI**.

- Derive a single NPI with Referring\_provider\_type = referring\_provider\_type from Step 5 a.; otherwise Referring\_provider\_type = referring\_provider\_type from Step 5 b.
- Set referring provider type flag='S'

**Step 6:** Merge the **referring\_NPI** from the output from Step 4 (retaining all records) with the **NPI** from the output from Step 5 c.:

• If referring\_NPI from the output from Step 4 = NPI from the output from Step 5 c. then attach referring provider type and referring provider type flag;

otherwise

When **referring\_provider\_taxonomy\_code** crosswalks to a single "Medicare Provider/Supplier Type Description" from CMS Provider Specialty Descriptions then derive **referring\_provider\_type** = "Medicare Provider/Supplier Type Description" and **referring\_provider\_type\_flag** = 'S';

otherwise

Derive **referring\_provider\_type** = "Classification" from the NUCC Taxonomy Set using

referring\_provider\_taxonomy\_code and set referring\_provider\_type \_flag = 'T'